Institut für Technische Betriebswirtschaft **ITB** Institute of Business Administration & Engineering

# Prüfungswesen

## Verbundstudiengang Bachelor Wirtschaftsingenieurwesen

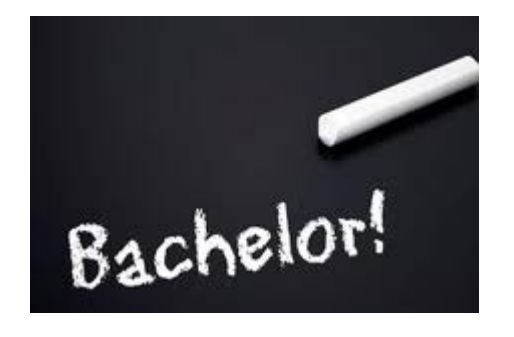

Prof. Dr.-Ing. A. Riedl / B. Wieskamp

FH MÜNSTER

University of Applied Sciences

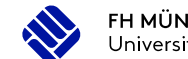

### Internet / Kontaktadresse

Startseite > Institut für Technische Betriebswirtschaft > Studierende > Berufsbegleitendes Studium B.Sc. - Wirtschaftsingenieurwesen > Prüfungsangelegenheiten

### Prüfungsangelegenheiten

Prüfungsausschussbeauftragter

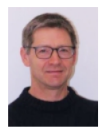

Kontakt

Prof. Dr.-Ing. Alexander Riedl Stegerwaldstraße 39, 48565 Steinfurt **Raum: G 183a** 

Tel: 02551 9-62161 Fax: 02551 9-62201 ariedl@fh-muenster.de

Prüfungsamt

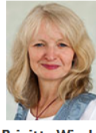

**Brigitte Wieskamp** Bismarckstraße 11, 48565 Steinfurt Raum: HGI 108

Tel: 02551 9-62314 Fax: 02551 9-62707 wieskamp@fh-muenster.de

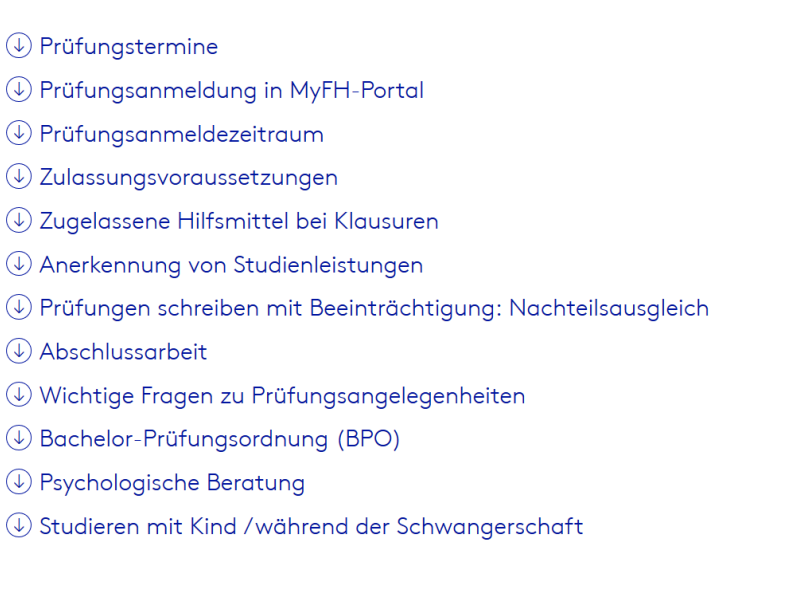

### Prüfungstermine

Neben den Terminen für Klausuren, mündliche Prüfungen und Hausarbeiten finden Sie hier Tutorien/  $\mathcal{V}(1,\ldots,\ldots,\ldots,1,\ldots,\ldots,\ldots,\ldots,\ldots,\ldots,\ldots,\mathbf{1},\mathcal{V}(1,\ldots,\ldots,\ldots,\mathbf{1},\ldots,\mathbf{1},\ldots,\mathbf{1},\ldots,\ldots,\mathbf{1},\ldots,\mathbf{1},\ldots,\mathbf{1},\ldots,\mathbf{1},\ldots,\mathbf{1},\ldots,\mathbf{1},\ldots,\mathbf{1},\ldots,\mathbf{1},\ldots,\mathbf{1},\ldots,\mathbf{1},\ldots,\mathbf{1},\ldots,\mathbf{1},\ldots,\mathbf{1},\ldots,\mathbf{1},\ldots,\mathbf$ 

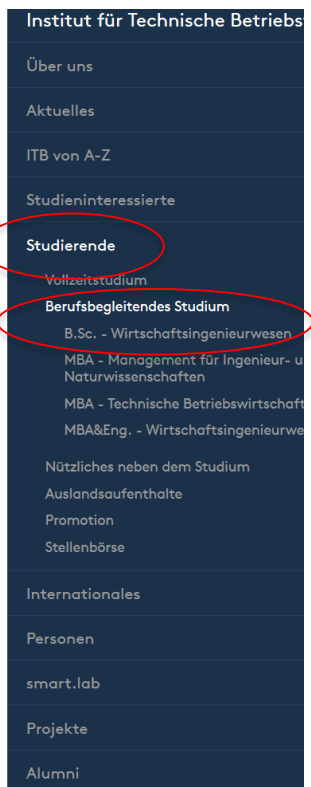

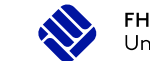

Prüfungstermine 1. Sem.

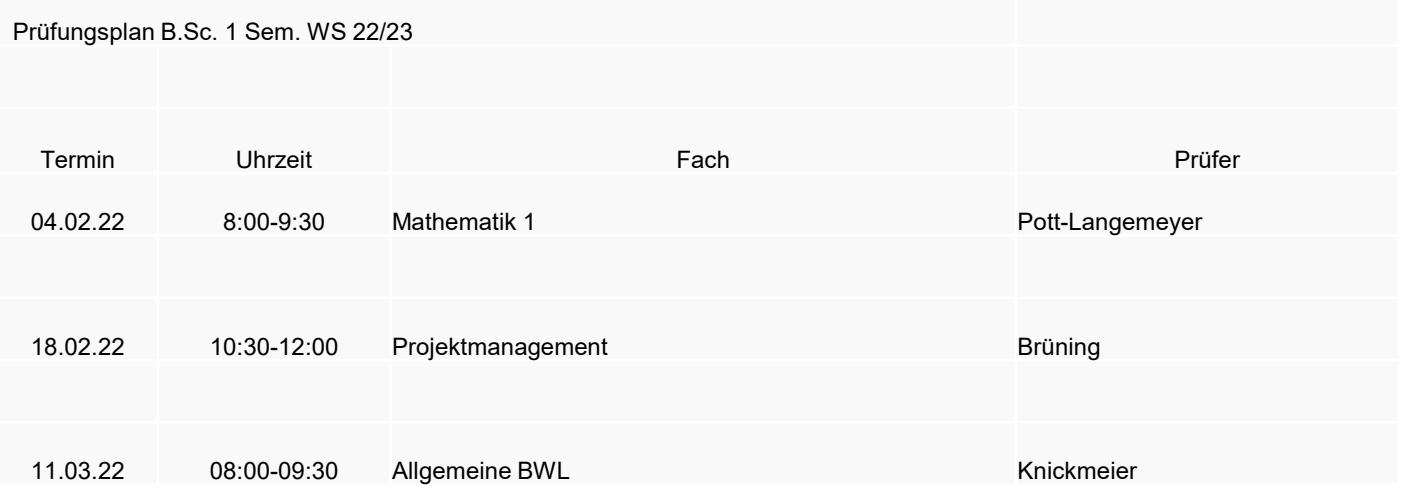

### Die Schulferien in NRW sind i.d.R. klausurfrei

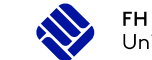

Prüfungsanmeldezeiträume

Merken Sie sich die Anmeldezeiträume für die Prüfungen vor! Eine nachträgliche Anmeldung ist nicht möglich!

### **Prüfungsanmeldezeitraum für die Prüfungen im Wintersemester 22/23:**

Für die Prüfungstermine bis zum 31.01.23 gilt der Anmeldezeitraum: 15.09.22 - 31.10.22 Für die Prüfungstermine ab dem 01.02.23 gilt der Anmeldezeitraum: 15.09.22 - 31.12.22

https://www.fh[muenster.de/itb/studierende/Pruefungsangelegenheiten.php?p=4,2,7](https://www.fh-muenster.de/itb/studierende/Pruefungsangelegenheiten.php?p=4,2,7)

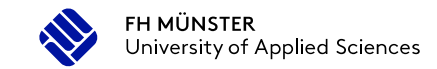

Prüfungsan- und -abmeldung

### **Jede Prüfungsan- und -abmeldung erfolgt Online über das myFH-Portal. <https://www.fh-muenster.de/myfh/>**

**Anmeldung mit Ihrer FH-Benutzerkennung z.B. aa123456 und Passwort.**

Eine **Abmeldung** von einer Prüfung kann bis 1 Woche vor dem Prüfungstermin erfolgen. Danach ist eine Abmeldung nicht mehr möglich. Im **Krankheitsfall** muss dem Prüfungsamt unverzüglich innerhalb von **drei** Werktagen ein ärztliches Attest vorliegen. Andernfalls wird dieser Versuch mit "**nicht ausreichend" (5,0)** bewertet.

Bei **Nichterscheinen** zu einem Prüfungstermin (ohne Abmeldung) wird die Prüfung mit der Note 5,0 "NP = Note Prüfungsausschuss" bewertet.

Nur wer eingeschriebener Student der Fachhochschule Münster ist, darf an einer Prüfung teilnehmen. Denken Sie daran, dass Sie sich zu jedem Semester zurückmelden müssen.

Nicht bestandene Modulprüfungen können zweimal wiederholt werden. Wird der 3. Versuch nicht bestanden, erfolgt die Exmatrikulation.

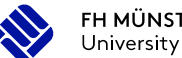

Nach der Anmeldung klicken Sie auf "Mein Studienplaner"

#### $myFH$  Portal

#### Hallo Teststudent!

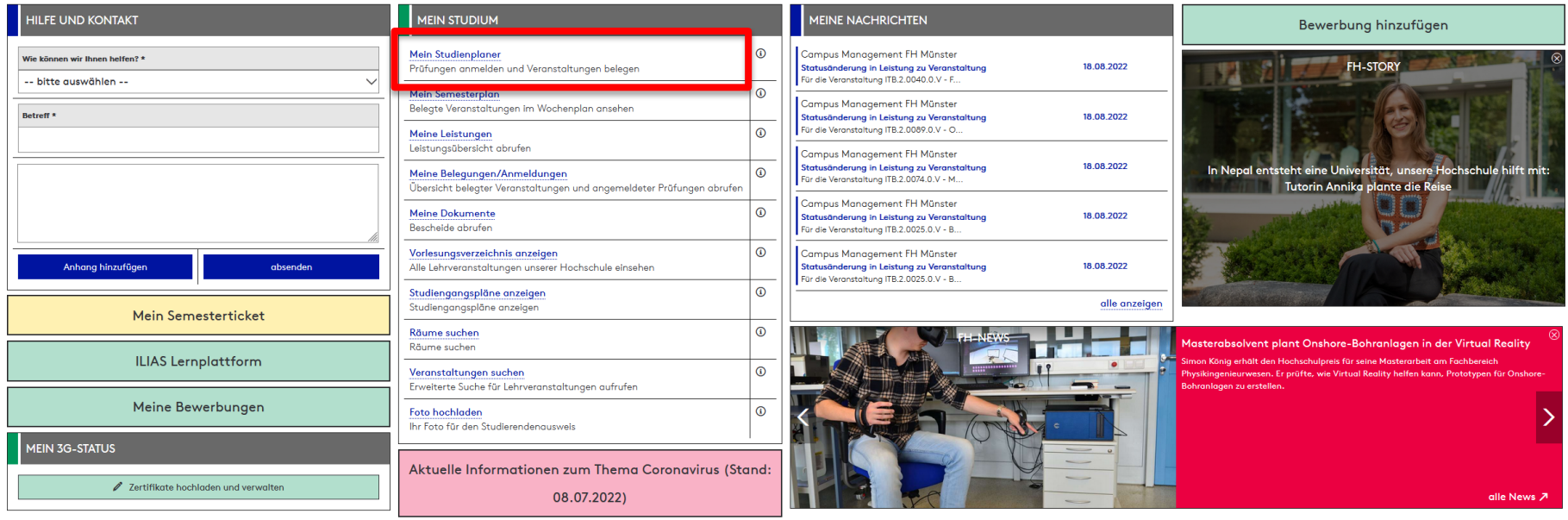

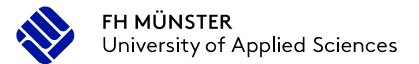

"Alle aufklappen" ermöglicht Ihnen einen schnelleren Überblick und erspart mehrfaches Aufklappen der einzelnen Prüfungen

#### $myFH$  Portal

#### Studienplaner mit Modulplan Wirtschaftsingenieurwesen (weiterbildender Master) MBA & Eng. **EH Modulplan anzeigen F** Druckansicht **O**Hilfe Veranstaltungen: @ Alle Prüfungen: Ø Alle Wintersemester 2022 O Keine O Keine Nur geplante k In Prüfungsordnung suchen 仁 Alle aufklappen lle zuklapper Struktur der Prüfungsordnung - Alle Studiensemester Aktionen Status PO.91.390.2018 - Wirtschaftsingenieurwesen (weiterbildender Master) MBA & Eng. (PO 2018) - \$91.390.2018.AK - Abschluss MBA & Eng. Weiterbildender Master Wirtschaftsingenieurwesen PO 2018 - 120,0 Credits - ∑ 91.390.2018.GK - Gesamtkonto MBA & Eng. Weiterbildender Master Wirtschaftsingenieurwesen PO 2018 - 120,0 Credits Ihr aktueller Status: Leistung vorhanden Semester der Leistung: SoSe 2022 TEL2.0005.0.M - Abschlussarbeit Weiterbildender MBA & Eng. Wirtschaftsingenieurwesen PO 2018 - Pflicht - 25.0 Credits TEL2.0005.0.A - Masterarbeit - Pflicht - 25,0 Credits TEL 2.0064.0.M - Kolloquium Weiterbildender MBA & Eng. Wirtschaftsingenieurwesen PO 2018 - Pflicht - 5.0 Credits TB.2.0064.0.Q - Kolloquium - Pflicht - 5,0 Credits 91.390.2018.PK - Pflichtbereichkonto MBA & Eng. Weiterbildender Master Wirtschaftsingenieurwesen PO 2018 - 80,0 Credits Ihr aktueller Status: Leistung vorhanden Semester der Leistung: SoSe 2022 Ihr aktueller Status: Leistung vorhanden - < ITB.2.0025.0.M - Business Simulation · Pflicht · 5.0 Credits Semester der Leistung: WiSe 2020 - CD ITB.2.0025.0.V - Business Simulation · Vorlesung · Pflicht Abmelden Ummelden möglich von 16.08.22, 08:00 bis 31.01.23, 23:59 Ihr aktueller Status: zugelassen 1. Parallelgruppe Business Simulation Abmeldung möglich von 16.08.22, 08:00 bls 31.01.23, 23:59 Semester der Leistung: WiSe 2022 Samstag, 24.09.2022 von 09:00 bis 16:15 Einzeltermin HGI 107

Portaleinstellungen

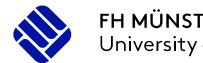

Modulprüfungen, für die Sie sich anmelden wollen, erkennt man am gelben Stern. Veranstaltungen erkennt man am aufgeschlagenen blauen Buch. Klicken Sie nun auf den Button "Anmelden".

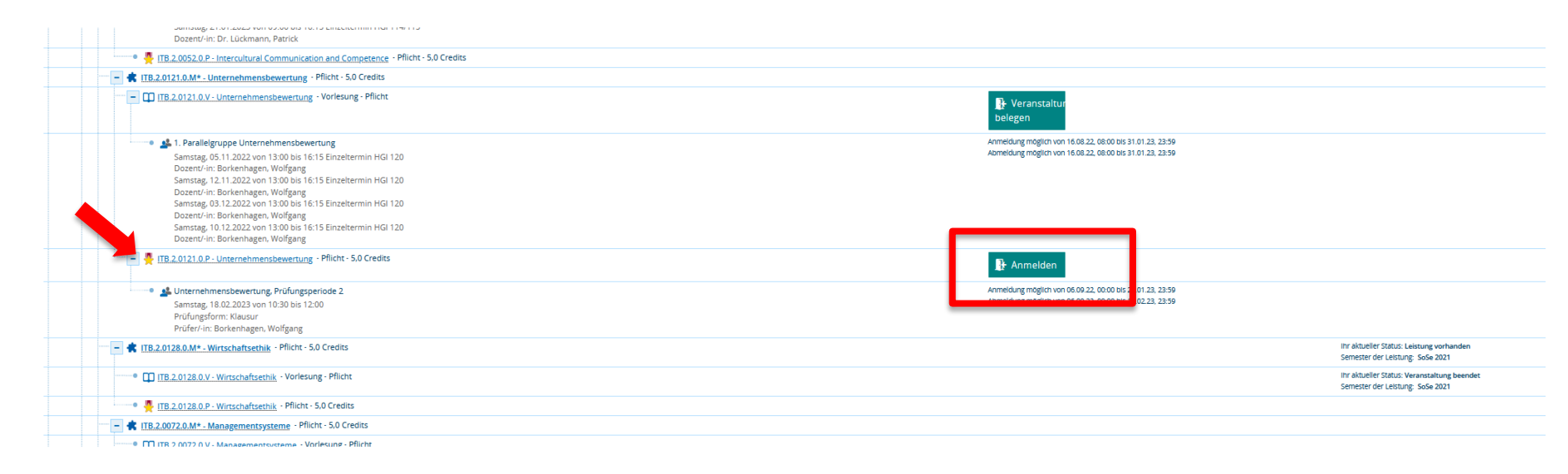

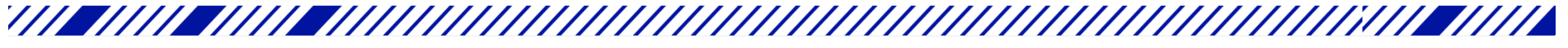

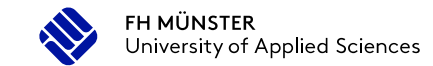

Hier werden nochmal Infos zur Prüfung angezeigt, z.B. Datum, Uhrzeit und Raum.

**Wichtig:** In welchem Raum die Prüfungen stattfinden, wird Ihnen 1 Woche vor der Prüfung hier angezeigt.

Nun klicken Sie erneut auf den Button "Anmelden". Danach wird Ihnen der aktuelle Status "zugelassen" angezeigt.

### $myFH$  Portal

#### Studienplaner mit Modulplan ITB.2.0121.0.P: Unternehmensbewertung Leistung wird verwendet für: Unternehmensbewertung (Nr=ITB.2.0121.0.M\*) - Pflichtbereichkonto MBA & Eng. Weiterbildender Master Wirtschaftsingenieurwesen PO 2018 (Nr=91.390.2018.PK) - Gesamtkonto MBA & Eng. Weiterbildender (Nr=91.390.2018.GK) - Abschluss MBA & Eng. Weiterbildender Master Wirtschaftsingenieurwesen PO 2018 (Nr=91.390.2018.AK) **Aktionen & Meldungen** Termine & Räume **Bemerkung** Unternehmensbewertung Anmelder Prüfungsperiode 2, Wintersemester 2022 Samstag, 18.02.2023 von 10:30 bis 12:00 Die Anmeldefrist läuft vom 06.09.2022 bis zum 21.01.2023. 23:59:59. Prüfungsform: Klausur **G** Borkenhagen, Wolfgang

Abbrechen

### myFH Portal

#### **Studienplaner mit Modulplan**

Zurück zur Übersicht

#### ITB.2.0121.0.P: Unternehmensbewertung

Leistung wird verwendet für: Unternehmensbewertung (N=TB.2.0121.0.M\*) - Pflichtbereichkonto MBA & Eng. Weiterbildender Master Wirtschaftsingenieurwesen PO 2018 (N=51.390.2018 PN - Gesamtkonto MBA & Eng. Weiterbildender Mas Termine & Räume Bemerkung Unternehmensbewertung Prüfungsperiode 2, Wintersemester 2022 5.09.2022 bls zum 21.01.2023, 23:59:59 Samstag, 18.02.2023 von 10:30 bis 12:00 Prüfungsform: Klausur <sup>O</sup> Borkenhagen, Wolfgang Zurück zur Übersicht

## **Übersicht der angemeldeten Prüfungen**

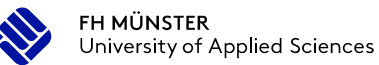

### Klicken Sie auf der Startseite auf "Meine Leistungen"

#### $myFH$  Portal

#### Hallo Teststudent!

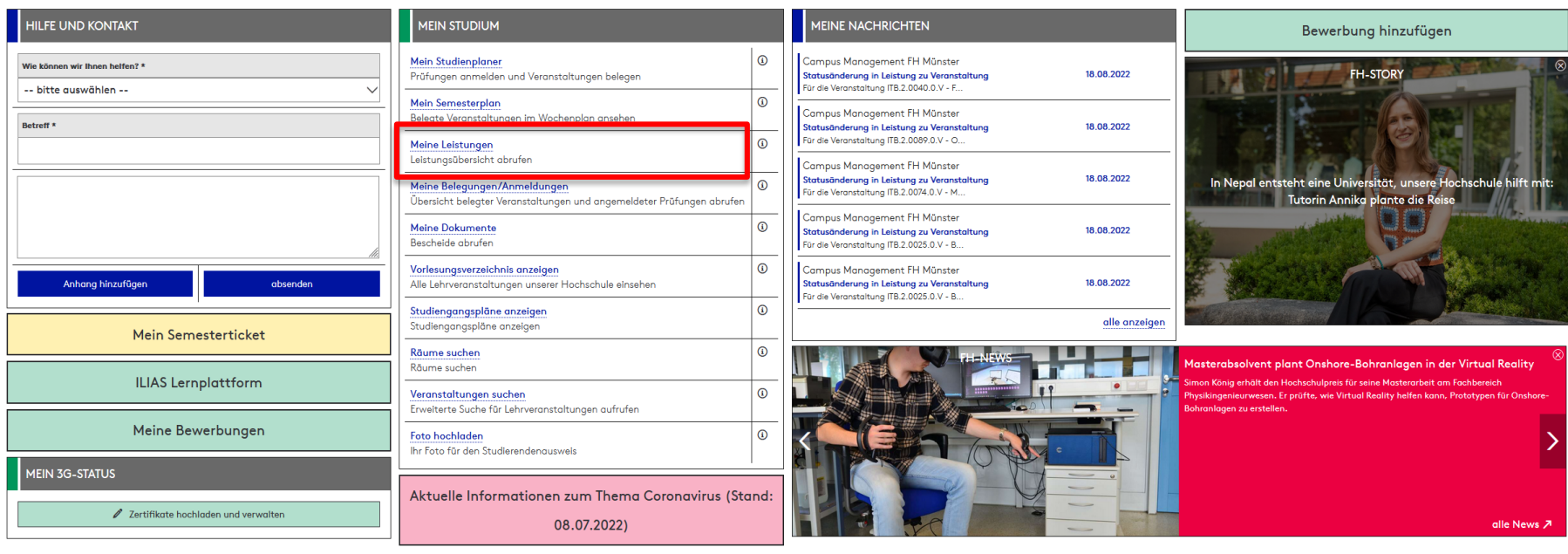

## **Übersicht der angemeldeten Prüfungen**

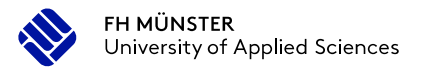

Hier können Sie nun eine PDF öffnen, in dem alle von Ihnen angemeldeten Prüfungen angezeigt werden.

#### $myFH$  Portal

Portaleinstellungen

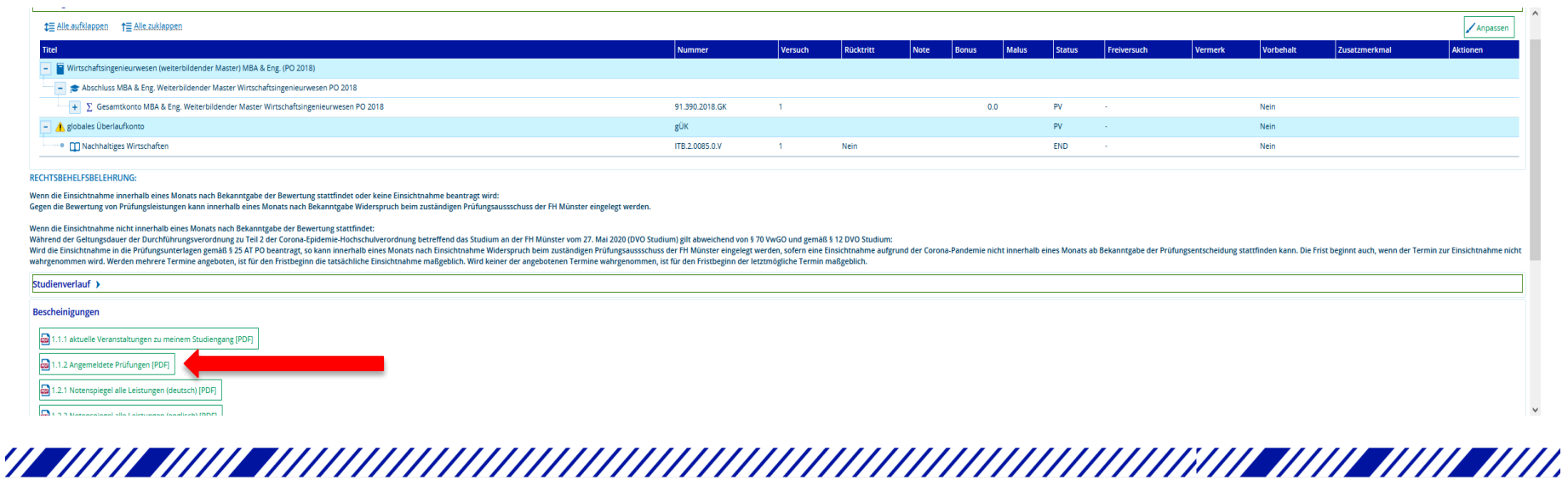

### **Vorlesungsplan anzeigen**

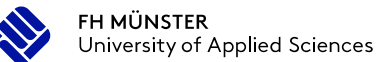

### Klicken Sie auf der Startseite auf "Mein Semesterplan"

#### $myFH$  Portal

#### Hallo Teststudent!

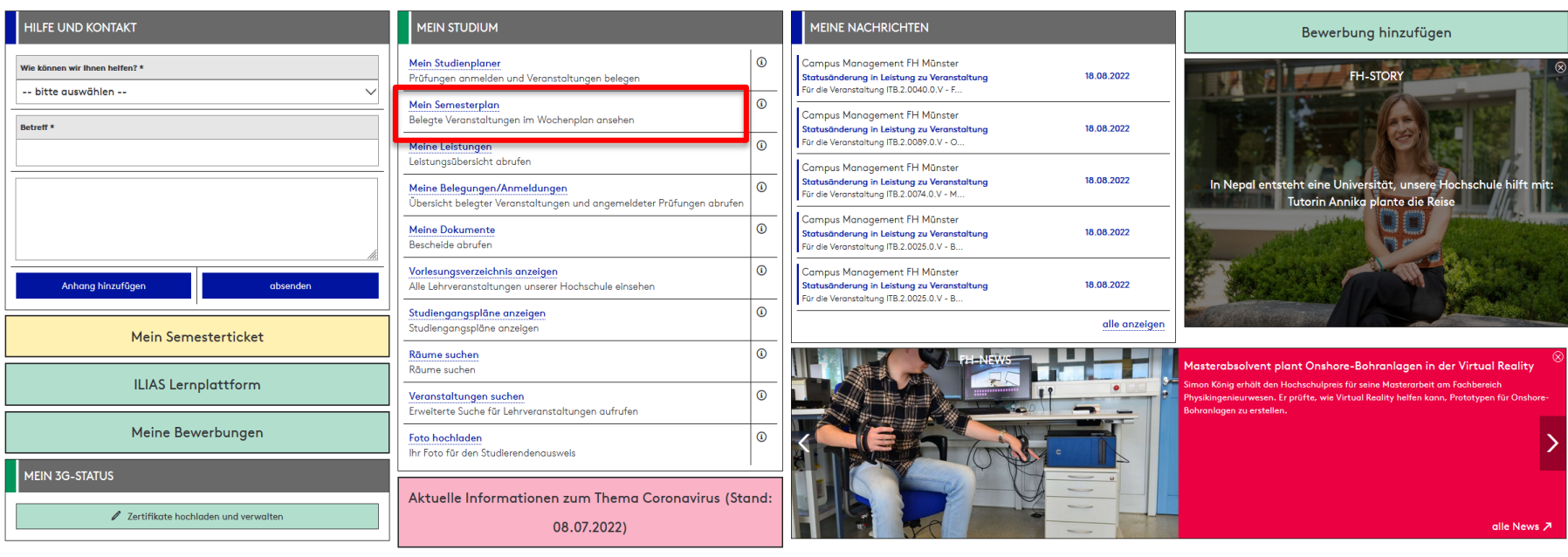

### **Vorlesungsplan anzeigen**

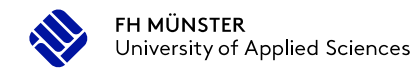

#### Durch Anklicken "Weitere Anzeigeoptionen" können Sie sich den Samstag anzeigen lassen

### $myFH$  Portal

Portaleins

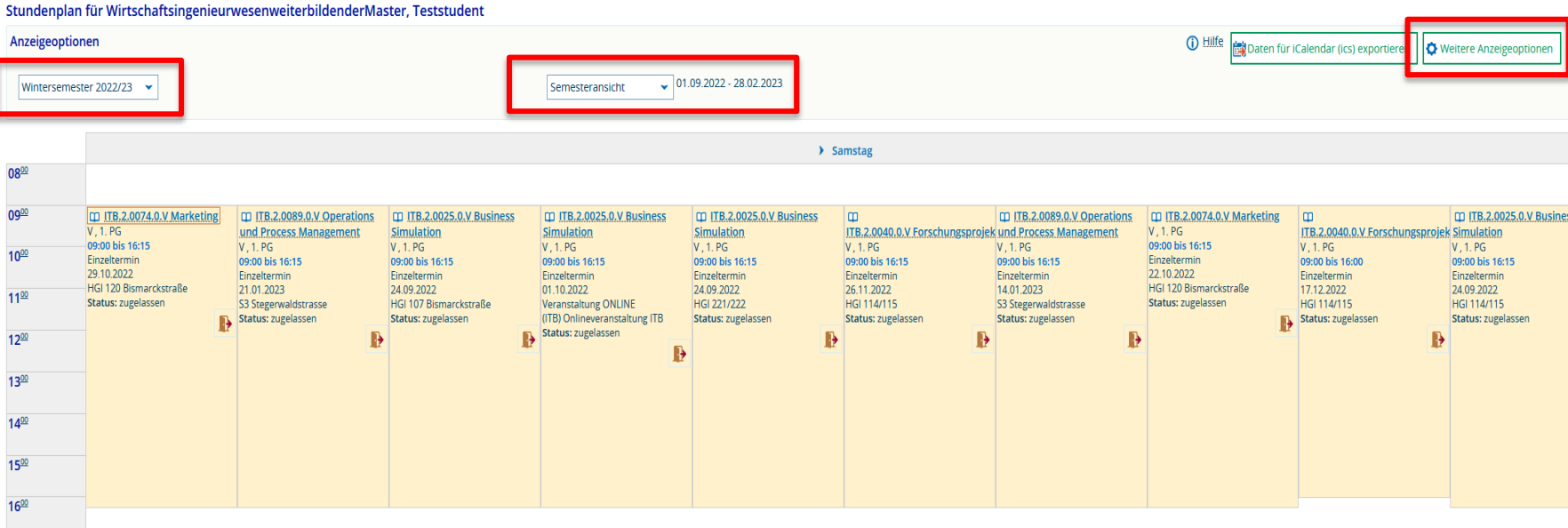

### **Vorlesungsplan anzeigen**

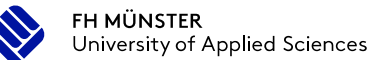

### **Unter "Meine Belegungen/Anmeldungen" können Sie sich Ihre Belegungen als pdf erstellen lassen**

#### $myFH$  Portal

#### Hallo Teststudent!

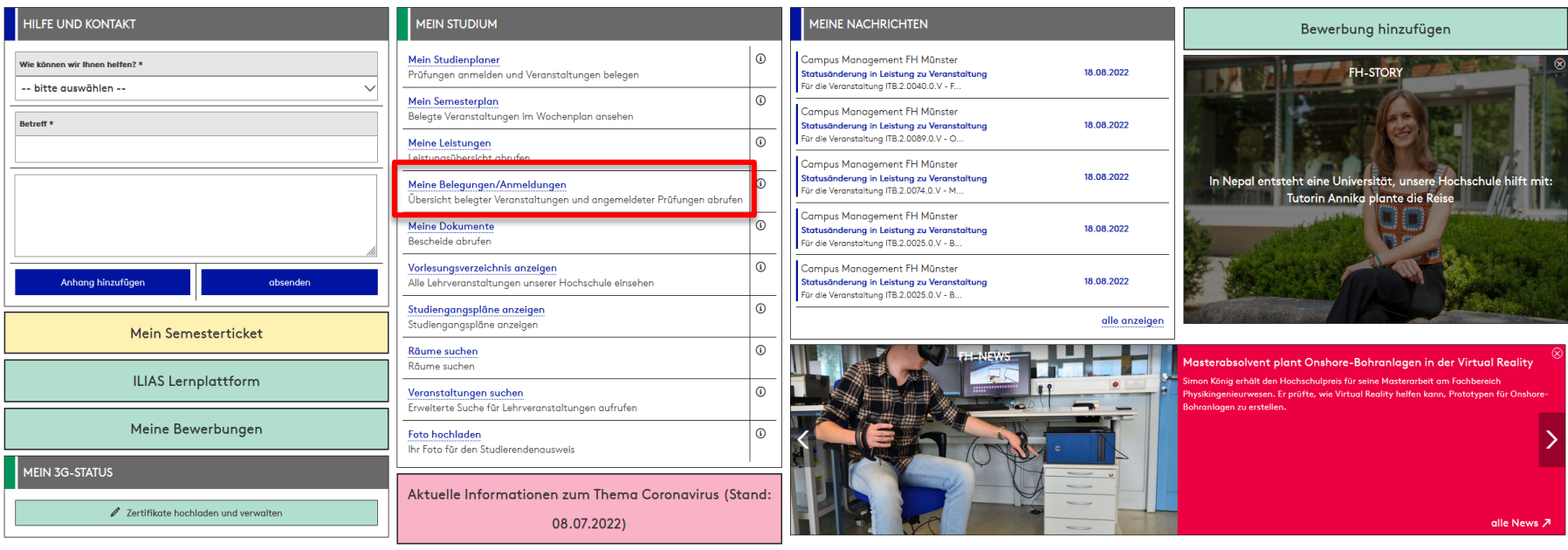

Portaleinstellungen

### **Vorlesungsbelegung als pdf erstellen**

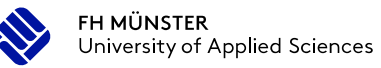

#### Belegungen

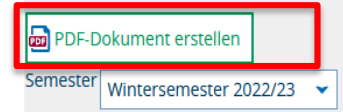

i Sie haben sich bisher für keine Prüfung angemeldet.

#### Veranstaltung: Vorlesung ITB.2.0025.0.V Business Simulation

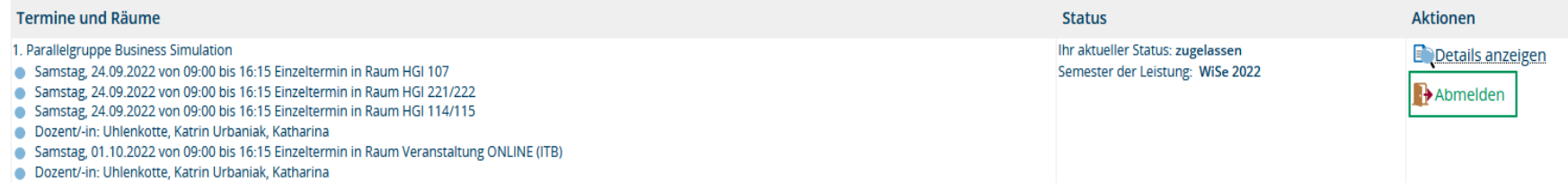

### Anwesenheit / Zulassungsvoraussetzung

### Einige Veranstaltungen benötigen eine Studienleistung/ Anwesenheitspflicht, die Voraussetzung zur Prüfungszulassung ist.

[https://www.fh-muenster.de/itb/studierende/h-anwesenheiten\\_1327206.php](https://www.fh-muenster.de/itb/studierende/h-anwesenheiten_1327206.php)

Startseite > Institut für Technische Betriebswirtschaft > Studierende > Berufsbegleitendes Studium > B.Sc. - Wirtschaftsingenieurwesen > Prüfungsangelegenheiten

### Anwesenheiten

Für die Zulassung zu bzw. als Bestandteil einiger Modulprüfungen ist die Teilnahme an den für das jeweilige Fach vorgesehenen Praktika, praktischen Übungen, Sprachkursen oder Semingren im geforderten Mindestumfang nachzuweisen.

Die dazu erforderlichen Punkte sind im Folgenden aufgeführt. Die Punkte ergeben sich dabei aus der jeweiligen Veranstaltungsdauer, wobei eine Minute einem Punkt entspricht. Dementsprechend werden beispielsweise für eine 90-minütige Veranstaltung 90 Punkte auf dem Anwesenheitskonto gutgeschrieben. Eine Tagesveranstaltung ergibt 360 Punkte.

### BPO 2019 (ab WS19/20)

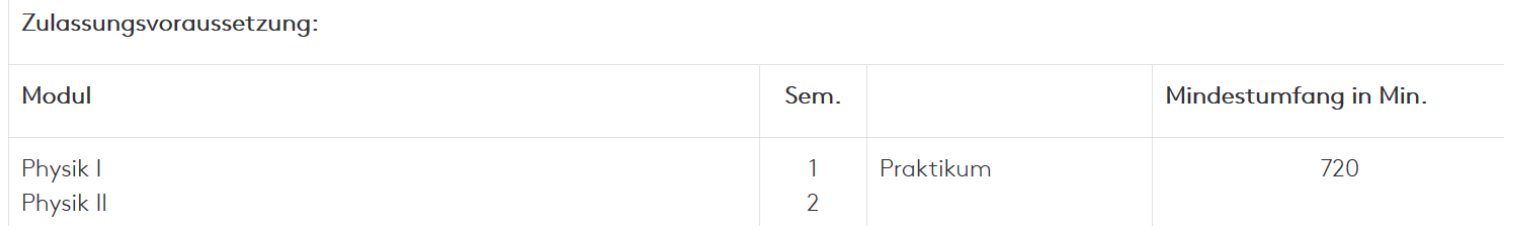

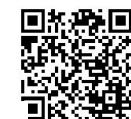

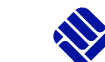

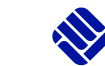

Zulassungsvoraussetzung zur Prüfung

Bei den Prüfungen, die eine Zulassungsvoraussetzung beinhalten, melden Sie sich im myFH-Portal bei der Anmeldung "unter Vorbehalt" an. Im Feld Vorbehalt erscheint der Kommentar "Ja". Bei Erfüllung der Voraussetzung wird eine Woche vor Prüfungstermin vom Prüfungsamt der Vorbehalt bereinigt. Sie sind verpflichtet bei diesen Prüfungen eine Woche vor Prüfungstermin im myFH-Portal nachzuschauen, ob im Feld Vorbehalt ein "Nein" dargestellt ist. Falls das nicht der Fall ist, sind Sie nicht zur Prüfung zugelassen!

**Ab den Modulprüfungen des 5. Semesters (einschl.) gibt es neben event. Teilnahmebescheinigungen eine weitere Zulassungsvoraussetzung: Es müssen zum Zeitpunkt der Anmeldung aus den Modulprüfungen der ersten vier Semester durch erfolgreichen Abschluss mindestens 40 Leistungspunkte erreicht sein.** Die einzelnen Leistungspunkte entnehmen Sie dem Studienverlaufsplan. Ausnahme von dieser Zulassungsregelung bilden die Module, die ausschließlich durch eine Hausarbeit abschließen.

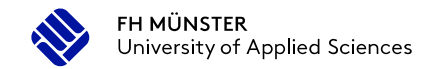

Klausurhilfsmittel

Sie müssen zu jeder Klausur Ihren **FH-Ausweis/Personalausweis** mitbringen.

Das Papier für die Klausur wird Ihnen gestellt, es darf nur Papier der Fachhochschule Münster verwendet werden.

Die Klausurhilfsmittel entnehmen Sie unserer Internetseite, nur diese dürfen während der Klausur verwendet werden.

<https://www.fh-muenster.de/itb/studierende/Hilfsmittel.php>

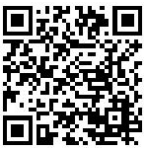

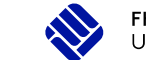

Klausurergebnisse / Klausureinsicht

Die Prüfungsergebnisse können spätestens sechs Wochen nach Prüfungstermin im myFH-Portal eingesehen werden. Die Prüfer haben sechs Wochen Zeit zur Korrektur, bitte schauen Sie während dieser Zeit regelmäßig im myFH-Portal nach, ob die Noten vorliegen.

Klausureinsichts- und Vorbereitungstermine werden über Mitteilung im ILIAS-System bekannt gegeben.

Falls kein Klausureinsichtstermin bekannt gegeben wurde und Sie eine Einsicht wünschen, melden Sie sich bitte beim Prüfungsamt innerhalb von **vier** Wochen nach Notenbekanntgabe.

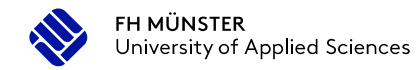

**Sonstiges** 

### Die **Prüfungsordnung** ist unserer Internetseite zu entnehmen

https://www.fh[muenster.de/itb/studierende/Pruefungsangelegenheiten.php?p=4,2,7](https://www.fh-muenster.de/itb/studierende/Pruefungsangelegenheiten.php?p=4,2,7) oder <https://www.fh-muenster.de/itb/a-z/index.php> (unter a-z finden Sie z.B. auch Formulare Teilnahmebescheinigungen etc.)

**ITB** von A-7

Institut für Technische Betriebswirtschaft > ITB von A-Z

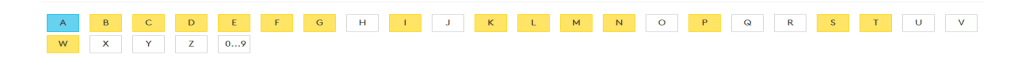

Wo kann ich mich noch zum Thema Prüfungen informieren: Modulhandbuch: Hier werden die einzelnen Module mit ihren fachlichen Inhalten, den zugeordneten Prüfungsformen, Leistungspunkten, dem zeitlichen Umfang etc. beschrieben. An dieser Stelle findet man die/den jeweilige/n Modulverantwortliche/n.

Zuständigkeiten des Service Office in Münster: Adressänderung, Semesterbeitrag und -ticket, Rückmeldung, Exmatrikulation 0251/8364700 [serviceoffice@fh-muenster.de](mailto:serviceoffice@fh-muenster.de)

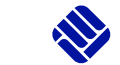

Anerkennungen

### **Anerkennung von Hochschulleistungen**

Aufgrund Ihrer Vorleistungen in einem anderen Studienprogramm können Ihnen auf Antrag Hochschulleistungen anerkannt werden.

### **Anerkennung von Leistungen,**

### **die außerhalb des Hochschulbereichs erworben wurden**

Auf Antrag kann die Anrechnung außerhochschulischer, fachbezogener Leistungen geprüft werden und bei Erfüllung der fachspezifischen Anforderungen auch erfolgen.

### **Voraussetzung für die Anerkennung von Leistungen ist, dass keine wesentlichen Unterschiede zwischen den zu vergleichenden Lernergebnissen bzw. den zu erwerbenden Kompetenzen bestehen.**

Das Antragsformular entnehmen Sie unserer Internetseite. Bitte beachten Sie auch den im Antragsformular enthaltenen Leitfaden (notwendige einzureichende Unterlagen / Antragsausfüllung). https://www.fh-

[muenster.de/itb/studierende/Pruefungsangelegenheiten.php?p=4,2,7](https://www.fh-muenster.de/itb/studierende/Pruefungsangelegenheiten.php?p=4,2,7)